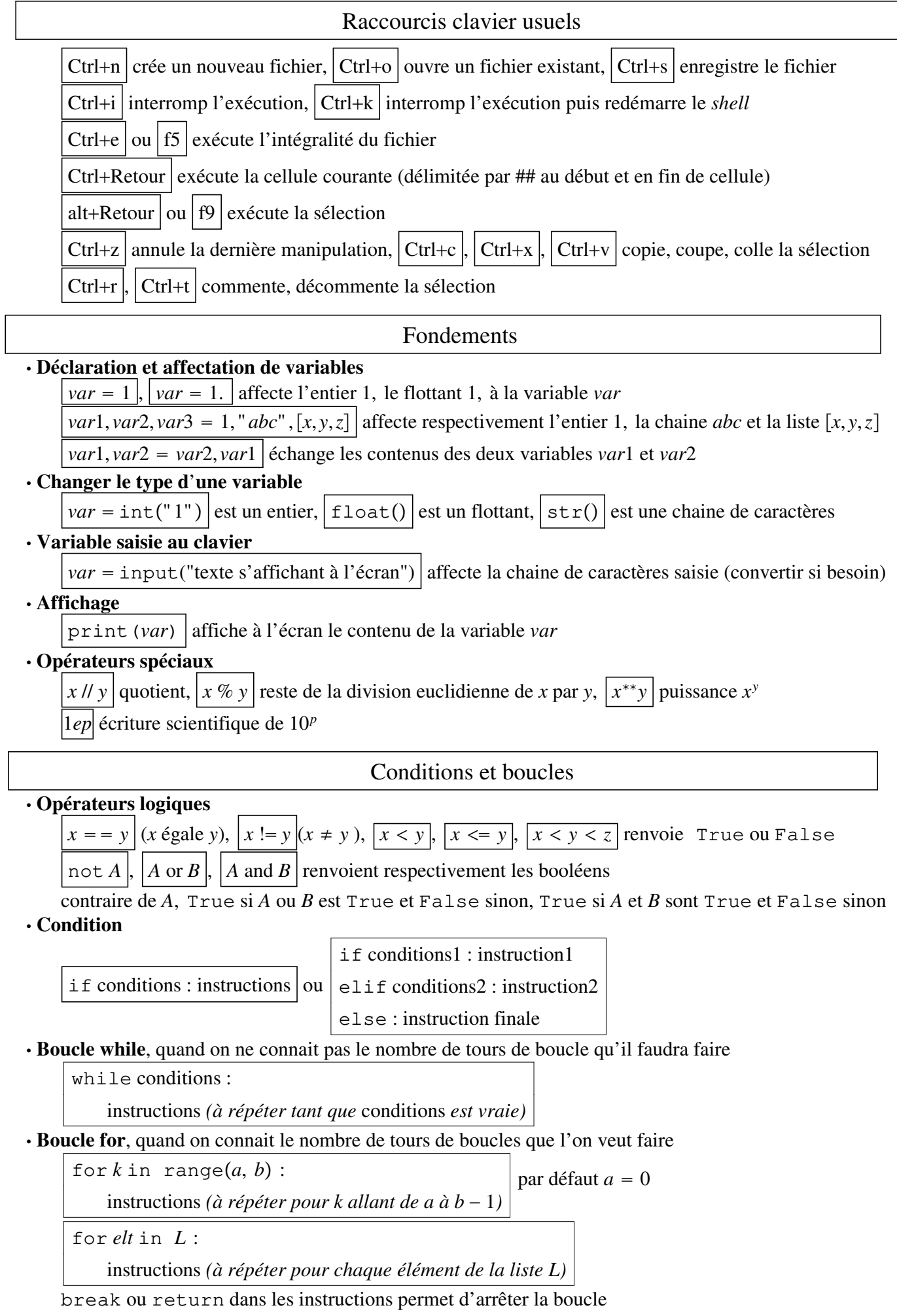

\_\_\_\_\_\_\_\_\_\_\_\_\_\_\_\_\_\_\_\_\_\_\_\_\_\_\_\_\_\_\_\_\_\_\_\_\_\_\_\_\_\_\_\_\_\_\_\_\_\_\_\_\_\_\_\_\_\_\_\_\_\_\_\_\_\_\_\_\_\_\_\_\_\_\_\_\_\_\_\_\_\_\_\_\_\_\_

 $\overline{\phantom{a}}$ 

# Importation et modules

#### **Importer une bibliothèque**

import bibliothèque as raccourci importe toutes les fonctions, le raccourci comme préfixe

from bibliothèque *import noms des fonctions séparées par des virgules* pas besoin de préfixe

from bibliothèque import\* importe toutes les fonctions, pas besoin de préfixe

### **Les modules et fonctions courantes**

le module random pour les nombres aléatoires : import random as rd

 $rd$ . random() renvoie un nombre aléatoire entre 0 et 1 suivant la loi uniforme

rd.randint $(i,j)$  renvoie un entier aléatoire entre les entiers *i* et *j* compris

 $rd.choice(L)$  renvoie un élément choisi au hasard dans la liste L

le module math pour les fonctions mathématiques (sauf abs) : import math as m

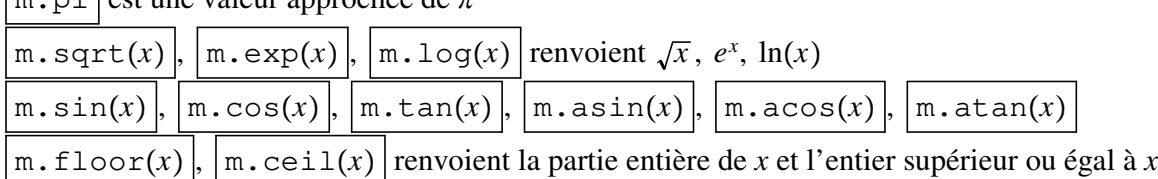

le module pyplot de la bibliothèque matplotlib pour les graphiques :

import matplotlib.pyplot as plt

plt.plot $(Lx, Ly, options)$  définit le polygone reliant les points de coordonnées dans  $Lx$  et  $Lv$ 

*options* permet de définir le format et la couleur du tracé :

 $\cosh \theta = \frac{r}{e}$  ou  $\frac{r'}{r}$  ou toute autre nom de couleur en anglais

marker =  $' +'$  ou  $' \cdot'$  ou  $' \circ'$  ou  $' *'$  etc.

 $\sqrt{m}$  pi est une veleur approchée de  $\pi$ 

 $\text{linestype} = \frac{1}{2}$  (continu) ou  $\frac{1}{2}$  (tiret) ou  $\frac{1}{2}$  (pointillés)

linewidth - *x* précise l'épaisseur du tracé

plt.plot(*Lx,Ly,'o'*) affiche le nuage de points de coordonnées dans *Lx* et *Ly* 

plt.show() affiche, plt.figure(n) numérote, plt.clf() efface la figure courante

plt.savefig*(nomdefichier)* sauvegarde la figure courante dans le fichier nom

plt.xlabel *nomx* et plt.ylabel *nomy* affiche un nom aux axes

plt.title(*'titre'*) affiche le titre à la figure

 $p$ lt.hist $(L, options)$  affiche l'histogramme de la liste *L* 

*options* permet de définir le format et les couleurs

 $\sum_{k=1}^{n}$  iste des bornes des rectangles par défaut ce sont les entiers de min(*L*) à max(*L*) normed = True représente les fréquences (dont la somme vaut 1) orientation - *horizontal* permet de tracer l'histogramme horizontalement  $rwidth = 0.5$  réduit la largeur des rectangles de 50% (avec un espace entre elles)  $\text{color} = 'red'$  ou toute autre nom de couleur pour les rectangles  $edgecolor = 'red'$  ou toute autre nom de couleur pour les bordures hatch = '/', '\', '|', '-', '+', 'x', 'o', 'O', '.', '\*' permet de hachurer les rectangles

le module numpy pour les matrices (array) : from numpy import *array*

les vecteurs sont considérés comme des matrices lignes

Les array permettent une bonne performance de calculs car beaucoup d'opérations sont implémentées mais elles ont une taille fixée à la création et tous les éléments d'une array doivent être du même type

\_\_\_\_\_\_\_\_\_\_\_\_\_\_\_\_\_\_\_\_\_\_\_\_\_\_\_\_\_\_\_\_\_\_\_\_\_\_\_\_\_\_\_\_\_\_\_\_\_\_\_\_\_\_\_\_\_\_\_\_\_\_\_\_\_\_\_\_\_\_\_\_\_\_\_\_\_\_\_\_\_\_\_\_\_\_\_

- **Déclaration d**'**une fonction** (définie une fonction mais ne la fait pas tourner !)
	- def nom\_fonction(*arguments séparés par des virgules*) :

docstring instructions

return *valeurs attendues séparées par des virgules*

**Appel d**'**une fonction**, qui doit être déclarée au préalable

*variables séparées par des virgules* - nom\_fonction*valeurs des paramètres*

# Les listes

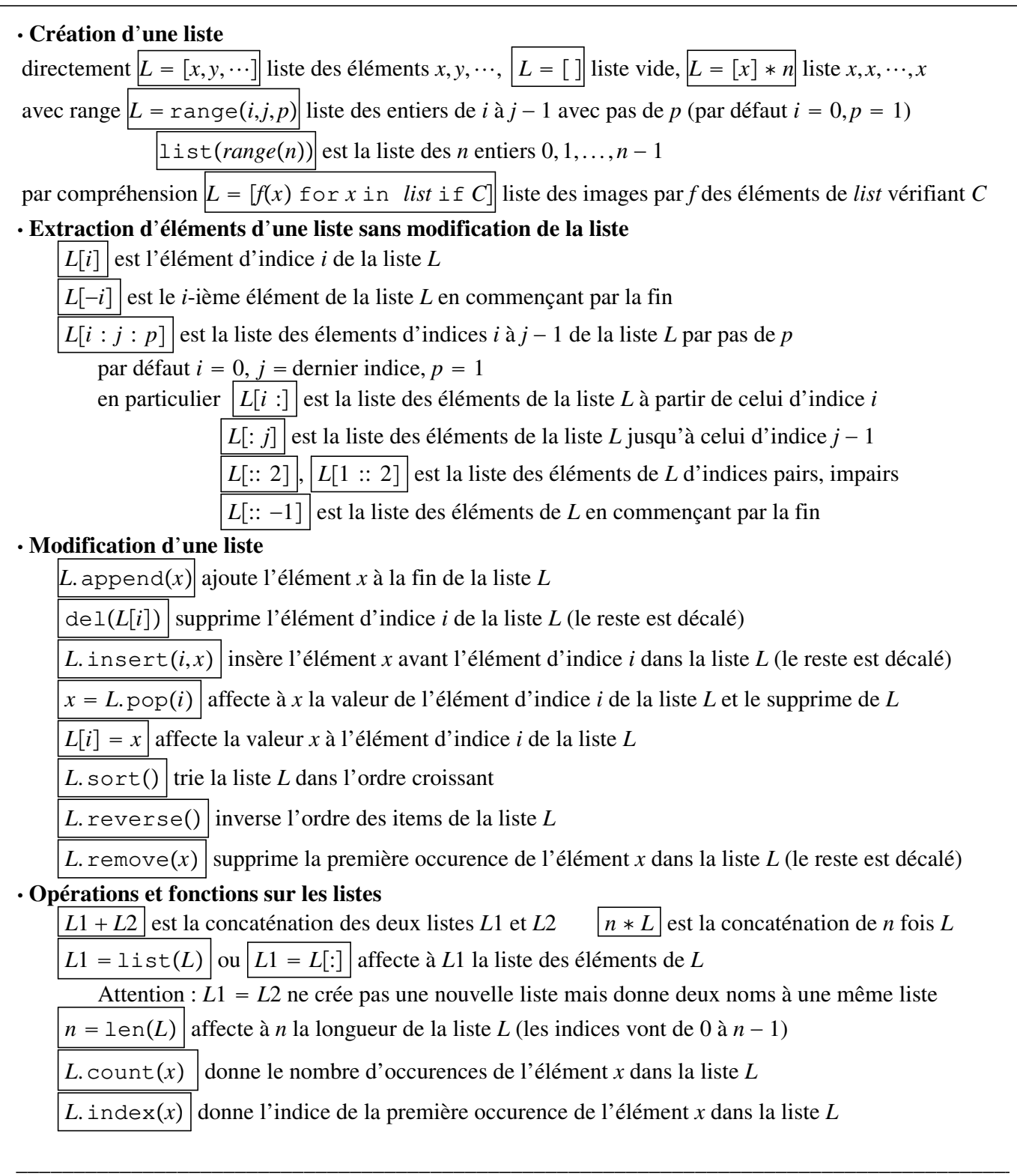

# Les tableaux du module numpy

### **Création d**'**un tableau**

np.array([L1,L2,…]) crée le tableau dont les lignes sont L1, L2, …

Attention : les listes *L*1, *L*2. . . doivent être toutes de même type et de même longueur

np.zeros(*taille*,*type*) crée le tableau nul de taille *taille* et de type *type* (flottant par défaut)

pour un vecteur *taille* = *n*, pour une matrice *taille* =  $(n, p)$ 

np.ones(*taille*,*type*) crée le tableau de taille *taille* et de type *type* dont tous les éléments valent 1

 $np.identity(n)$  crée le tableau unité d'ordre *n* 

np.random.rand $(n, p)$  crée un tableau de taille  $(n, p)$  de nombres aléatoires de  $[0, 1]$ 

np.diag(*L*, *k*) crée le tableau carré d'ordre *len*(*L*) + *k* dont les éléments de la *k*-ième diagonale sont

ceux de *L*, par défaut *k* - 0 (*k* 0 : au dessus de la diagonale, *k* 0 : en dessous de la diagonale) np. linspace $(a, b, n)$  crée le vecteur de *n* valeurs régulièrement espacées entre *a* et *b* compris

 $\sup$ .arange $(a, b, p)$  crée le vecteur des entiers de *a* à *b* – 1 avec pas *p* (par défaut *a* = 0, *p* = 1)

### **Extraction d**'**éléments d**'**un tableau sans modification**

 $M[i, j]$  est l'élément d'indices *i*, *j* de *M* 

 $M[i : j : p, a : b : q]$  est le tableau extrait de  $M$ 

pour les lignes de *i* à  $j - 1$  par pas de *p* (par défaut  $i = 0$ ,  $j =$  dernier indice,  $p = 1$ ) pour les colonnes de *a* à  $b - 1$  par pas de *q* (par défaut  $a = 0$ ,  $b =$  dernier indice,  $q = 1$ ) en particulier  $\left| M[i, :] \right|$  ou  $\left| M[i] \right|$  est le vecteur constitué de la ligne d'indice *i* de *M* 

 $M[:,j]$  est le vecteurconstitué de la colonne d'indice *j* de *M* 

*M*[:: 2,:] est le tableau constitué des lignes d'indices pairs de *M* 

*M*[1 :: 2,:] est le tableau constitué des lignes d'indices impairs de *M* 

*M*[:: –1,:] est le tableau constitué des lignes de *M* lues dans le sens inverse

### **Modification d**'**un tableau**

append $(A, B)$  est le vecteur obtenu par concaténation du tableau *B* au bout du tableau *A* 

 $\alpha$ append $(A, B, axis = 0)$  est le tableau obtenu par concaténation du tableau *B* sous le tableau *A* 

 $\alpha$ append $(A, B, axis = 1)$  est le tableau obtenu par concaténation du tableau *B* à droite du tableau *A* 

 $B = A \cdot \text{copy}()$  affecte à *B* le tableau *A* ( $B = A$  donne deux noms à un même tableau)

#### **Opérations**, **méthodes et fonctions sur les tableaux**

*V*. size renvoie la longueur du vecteur *V* 

*M*. shape renvoie la taille du tableau *M* sous forme d'un tuple

*M*. reshape $(n, p)$  transforme le tableau *M* en un tableau de taille  $(n, p)$ 

Une fonction *f* peut être appliquée à chaque élément d'un tableau *M* par la commande *fM* :

 $\overline{M+x}$ ,  $\overline{M*x}$ ,  $\overline{x^{**}M}$ ,  $|1/M|$ ,  $|\sin(M)|$ ,  $|\exp(M)|$  etc.

 $M1 + M2$ ,  $M1 * M2$  renvoie la somme, le produit terme à terme des deux tableaux *M*1 et *M*2

\_\_\_\_\_\_\_\_\_\_\_\_\_\_\_\_\_\_\_\_\_\_\_\_\_\_\_\_\_\_\_\_\_\_\_\_\_\_\_\_\_\_\_\_\_\_\_\_\_\_\_\_\_\_\_\_\_\_\_\_\_\_\_\_\_\_\_\_\_\_\_\_\_\_\_\_\_\_\_\_\_\_\_\_\_\_\_

 $dot(M1,M2)$  renvoie le produit matriciel des tableaux *M*1 et *M2* 

 $\text{matrix power}(M, n)$  renvoie le tableau  $M^n$ 

 $\int$ inv $(M)$  renvoie le tableau inverse de M

transpose*(M)* renvoie le tableau transposé de *M*